## Package 'clhs'

October 12, 2022

Type Package

Title Conditioned Latin Hypercube Sampling

Version 0.9.0

Date 2021-10-14

Maintainer Pierre Roudier <roudierp@landcareresearch.co.nz>

URL <https://github.com/pierreroudier/clhs/>

BugReports <https://github.com/pierreroudier/clhs/issues>

Description Conditioned Latin hypercube sampling, as published by Minasny and McBratney (2006) [<DOI:10.1016/j.cageo.2005.12.009>](https://doi.org/10.1016/j.cageo.2005.12.009). This method proposes to stratify sampling in presence of ancillary data. An extension of this method, which propose to associate a cost to each individual and take it into account during the optimisation process, is also proposed (Roudier et al., 2012, [<DOI:10.1201/b12728>](https://doi.org/10.1201/b12728)).

```
Depends R (= 2.14.0)
```
Imports utils, methods, grid, ggplot2, sp, sf, raster, reshape2, plyr, cluster, Rcpp

LinkingTo RcppArmadillo, Rcpp

License GPL  $(>= 2)$ 

Encoding UTF-8

LazyLoad yes

Suggests knitr, rmarkdown, testthat

VignetteBuilder knitr

RoxygenNote 7.1.2

Collate 'RcppExports.R' 'clhs-internal.R' 'clhs-data.frame.R' 'clhs-package.R' 'clhs-raster.R' 'utils.R' 'clhs.R' 'clhs-sf.R' 'clhs-sp.R' 'plot.R' 'similarity.R'

NeedsCompilation yes

Author Pierre Roudier [aut, cre], Colby Brugnard [ctb], Dylan Beaudette [ctb],

```
Benjamin Louis [ctb],
Kiri Daust [ctb],
David Clifford [ctb]
```
Repository CRAN

Date/Publication 2021-10-14 04:30:10 UTC

## R topics documented:

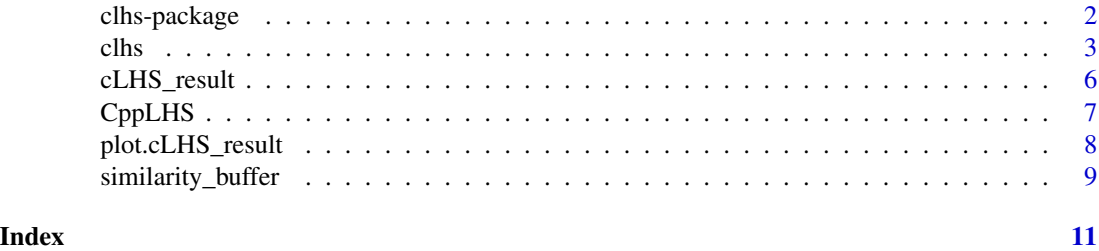

clhs-package *Conditioned Latin Hypercube Sampling*

#### Description

This package implements the conditioned Latin hypercube sampling, as published by Minasny and McBratney (2006) and the DLHS variant method (Minasny and McBratney, 2010).. This method proposes to stratify sampling in presence of ancillary data.

## Details

An extension of this method, which propose to associate a cost to each individual and take it into account during the optimisation process, is also proposed (Roudier et al., 2012).

## Author(s)

Pierre Roudier

## References

\* For the initial cLHS method:

Minasny, B. and McBratney, A.B. 2006. A conditioned Latin hypercube method for sampling in the presence of ancillary information. Computers and Geosciences, 32:1378-1388.

\*For the DLHS variant method:

Minasny, B. and A. B. McBratney, A.B.. 2010. Conditioned Latin Hypercube Sampling for Calibrating Soil Sensor Data to Soil Properties. In: Proximal Soil Sensing, Progress in Soil Science, pages 111-119.

\* For the cost-constrained implementation:

#### <span id="page-2-0"></span>clhs 3

Roudier, P., Beaudette, D.E. and Hewitt, A.E. 2012. A conditioned Latin hypercube sampling algorithm incorporating operational constraints. In: Digital Soil Assessments and Beyond. Proceedings of the 5th Global Workshop on Digital Soil Mapping, Sydney, Australia.

\* For the similarity buffer prediction:

Brungard, C. and Johanson, J. 2015. The gate's locked! I can't get to the exact sampling spot... can I sample nearby? Pedometron, 37:8–10.

## See Also

sample

<span id="page-2-1"></span>

clhs *Conditioned Latin Hypercube Sampling*

## Description

Implementation of the conditioned Latin hypercube sampling, as published by Minasny and McBratney (2006) and the DLHS variant method (Minasny and McBratney, 2010). These methods propose to stratify sampling in presence of ancillary data. An extension of this method, which propose to associate a cost to each individual and take it into account during the optimisation process, is also proposed (Roudier et al., 2012).

## Usage

)

```
clhs(
  x,
  size,
  must.include,
  can.include,
  cost,
  iter,
  use.cpp,
  temp,
  tdecrease,
  weights,
  eta,
  obj.limit,
  length.cycle,
  simple,
  progress,
  track,
  use.coords,
  ...
```
## Arguments

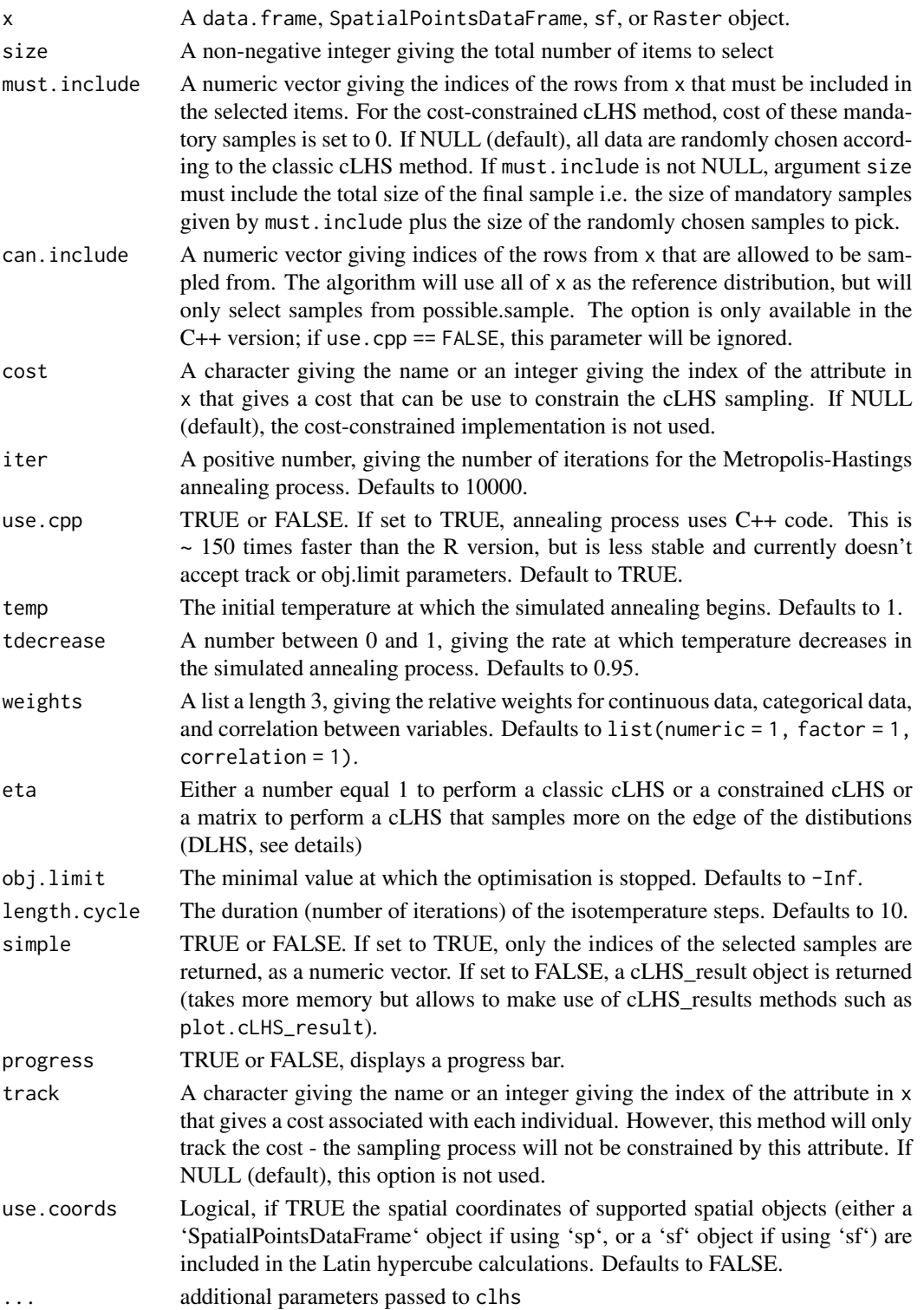

## Details

For the DLHS method, the original paper defines parameter b as the importance of the edge of the distributions. A matrix eta (size  $N \times K$ , where N is the size of the final sample and K the number of continuous variables) is defined, to compute the objective function of the algorithm, where each column equal the vector  $(b, 1, ..., 1, b)$  in order to give the edge of the distribution a probability b times higher to be sampled. In our function, instead of define the b parameter, users can defined their own eta matrix so that they can give more complex probability design of sampling each strata of the distribution instead of just be able to give more importance to both edges of the distribution.

## Value

\* If the simple option is set to TRUE (default behaviour): A numeric vector containing the indices of the selected samples is returned

\* If the simple option is set to FALSE: An object of class cLHS\_result, with the following elements:

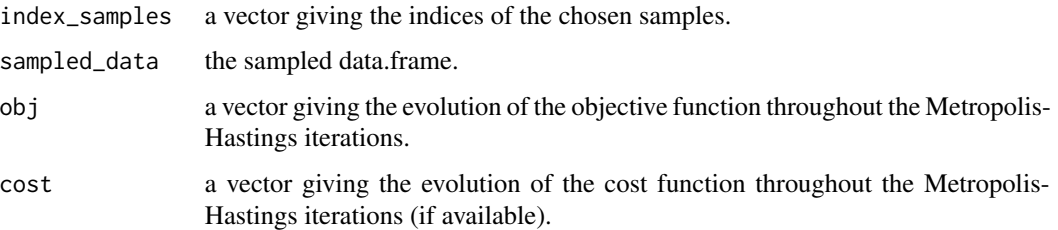

## Author(s)

Pierre Roudier

## References

\*For the initial cLHS method:

Minasny, B. and McBratney, A.B. 2006. A conditioned Latin hypercube method for sampling in the presence of ancillary information. Computers and Geosciences, 32:1378-1388.

\*For the DLHS method:

Minasny, B. and A. B. McBratney, A.B.. 2010. Conditioned Latin Hypercube Sampling for Calibrating Soil Sensor Data to Soil Properties. In: Proximal Soil Sensing, Progress in Soil Science, pages 111-119.

\*For the cost-constrained implementation:

Roudier, P., Beaudette, D.E. and Hewitt, A.E. 2012. A conditioned Latin hypercube sampling algorithm incorporating operational constraints. In: Digital Soil Assessments and Beyond. Proceedings of the 5th Global Workshop on Digital Soil Mapping, Sydney, Australia.

## See Also

[plot.cLHS\\_result](#page-7-1)

<span id="page-4-0"></span>clhs 5

## <span id="page-5-0"></span>Examples

```
df <- data.frame(
  a = runif(1000),
 b = rnorm(1000),
 c = sample(LETTERS[1:5], size = 1000, replace = TRUE)\lambda# Returning the indices of the sampled points
res <- clhs(df, size = 50, progress = FALSE, simple = TRUE)
str(res)
# Returning a cLHS_result object for plotting using C++
res <- clhs(df, size = 50, use.cpp = TRUE, iter = 5000, progress = FALSE, simple = FALSE)
str(res)
plot(res)
# Method DLHS with a linear increase of the strata weight (i.e. probability to be sampled)
# from 1 for the middle starta to 3 for the edge of the distribution
linear_increase <- 1+(2/24)*0:24
eta <- matrix(c(rev(linear_increase), linear_increase), ncol = 2, nrow = 50)
set.seed(1)
res <- clhs(df, size = 50, iter = 100, eta = eta, progress = FALSE, simple = FALSE)
str(res)
plot(res)
```
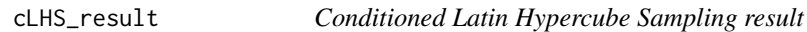

#### Description

A S3 class describing a cLHS result.

#### Value

An object of class cLHS\_result contains the following slots:

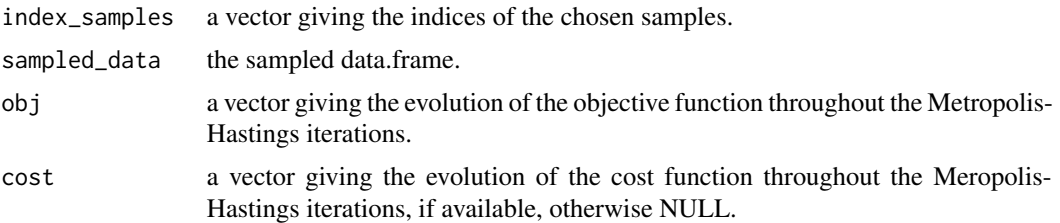

## Author(s)

Pierre Roudier

## <span id="page-6-0"></span>CppLHS 7

## See Also

clhs

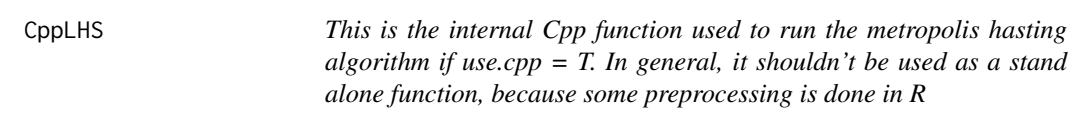

## Description

This is the internal Cpp function used to run the metropolis hasting algorithm if use.cpp = T. In general, it shouldn't be used as a stand alone function, because some preprocessing is done in R

## Arguments

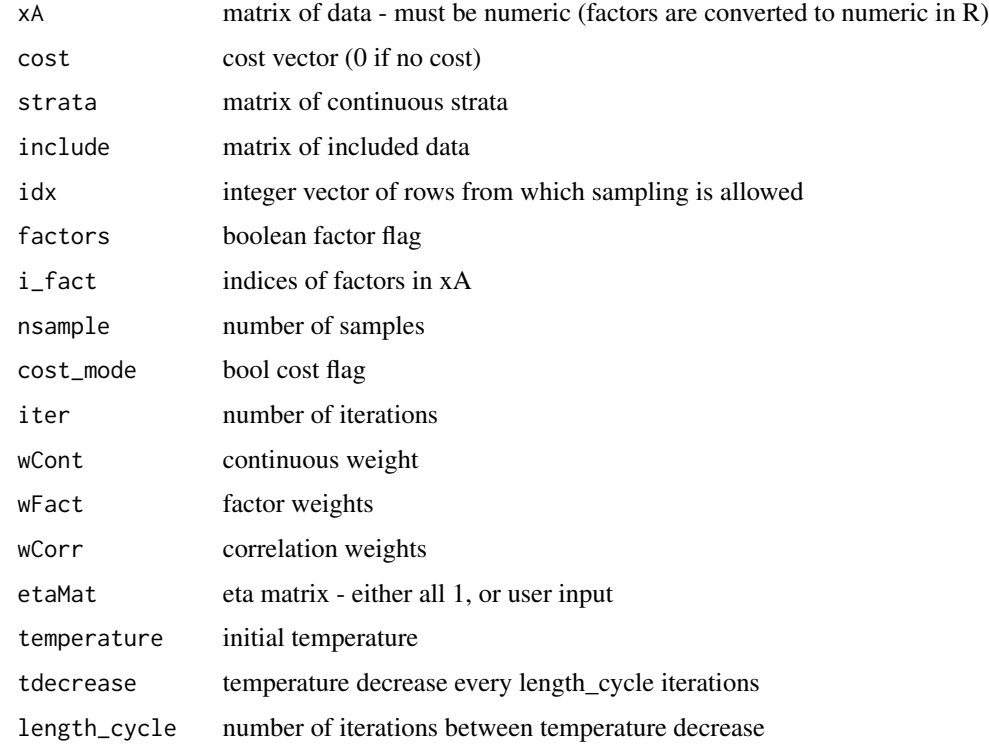

## Value

list with sampled data, indices, objective values, cost value, and final continuous weights for each sample

<span id="page-7-1"></span><span id="page-7-0"></span>plot.cLHS\_result *Plot cLHS results*

## Description

Produces a plot illustrating the result of a cLHS sampling procedure.

## Usage

```
## S3 method for class 'cLHS_result'
plot(x, modes = "obj", ...)
```
## **Arguments**

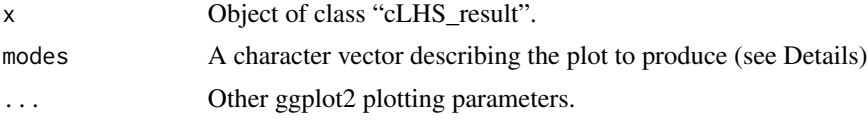

## Details

The subplots to be included in the final illustration are controlled by the mode option: - "obj" adds the evolution of the objective function over the iterations - "cost" adds the evolution of the cost function over the iterations (if available in x) - "hist" adds the comparison of the distributions of each variables in both the original object and the sampled result using histogram plots (for continuous variables). - "dens" adds the comparison of the distributions of each variables in both the original object and the sampled result using density plots (for continuous variables). - "box" adds the comparison of the distributions of each variables in both the original object and the sampled result using boxplots (for continuous variables).

## Author(s)

Pierre Roudier

## See Also

[clhs](#page-2-1)

## Examples

```
df <- data.frame(
 a = runif(1000),b = rnorm(1000),
 c = sample(LETTERS[1:5], size = 1000, replace = TRUE)\lambdares <- clhs(df, size = 50, iter = 1000, use.cpp = FALSE, progress = FALSE, simple = FALSE)
```
## <span id="page-8-0"></span>similarity\_buffer 9

```
# You can plot only the objective function
plot(res, mode = "obj")
# Or you can compare the distribution in the original object
# and in the sampled result
plot(res, mode = c("obj", "box"))
```
similarity\_buffer *Gower similarity analysis*

## Description

Calculates Gower's similarity index for every pixel within an given radius buffer of each sampling point

## Usage

```
similarity_buffer(
 covs,
 pts,
 buffer,
 fac = NA,
 metric = "gower",
 stand = FALSE,
  ...
)
```
## Arguments

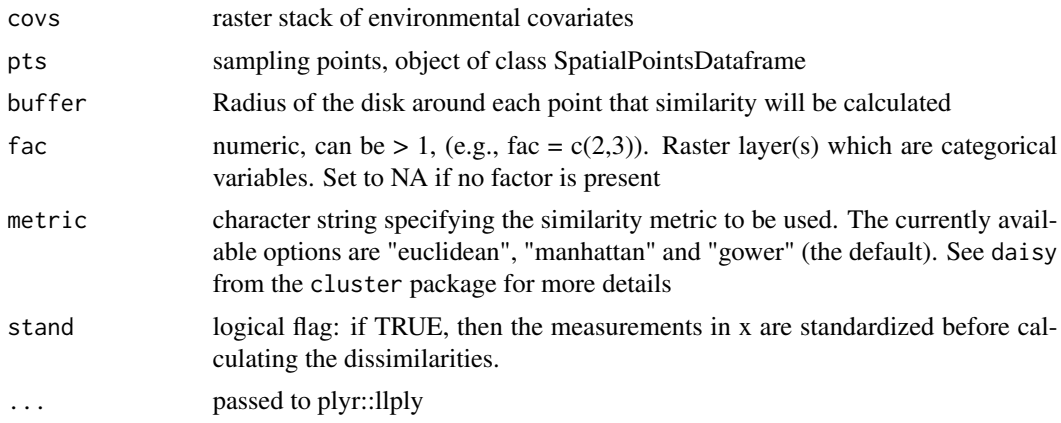

## Value

a RasterStack

## Author(s)

Colby Brungard

## References

Brungard, C. and Johanson, J. 2015. The gate's locked! I can't get to the exact sampling spot... can I sample nearby? Pedometron, 37:8–10.

## Examples

```
library(raster)
library(sp)
data(meuse.grid)
coordinates(meuse.grid) = ~x+y
proj4string(meuse.grid) <- CRS("+init=epsg:28992")
gridded(meuse.grid) = TRUE
ms <- stack(meuse.grid)
suppressWarnings(RNGversion("3.5.0"))
set.seed(1)
pts <- clhs(ms, size = 3, iter = 100, progress = FALSE, simple = FALSE)
gw <- similarity_buffer(ms, pts$sampled_data, buffer = 500)
```
plot(gw)

# <span id="page-10-0"></span>Index

∗ sampling clhs-package, [2](#page-1-0)

clhs, [3,](#page-2-0) *[8](#page-7-0)* clhs-package, [2](#page-1-0) cLHS\_result, [6](#page-5-0) CppLHS, [7](#page-6-0)

plot.cLHS\_result, *[5](#page-4-0)*, [8](#page-7-0)

similarity\_buffer, [9](#page-8-0)